## DAWAN Plan de la formation [www.dawan.fr](https://www.dawan.fr)

# Formation Power BI : Approfondissement - Analyse et Modélisation avec le langage DAX

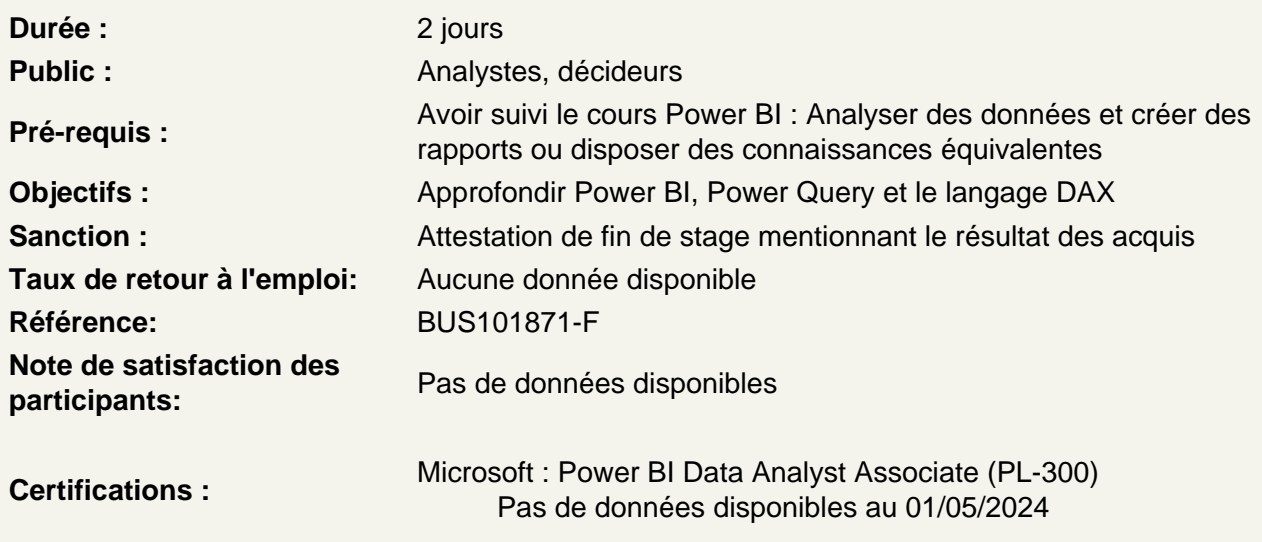

Se rappeler des règles de conception d'un modèle relationnel

Les clés primaires et étrangères Les types de données – Cardinalité Les types de tables et de champs Utiliser la fonction USERELATIONSHIP

Atelier : Importer des données et les rendre exploitables par le Modèle de données

Utiliser la fonction Time Intelligence (avec table de dates)

Créer une table de dates avec la fonction CALENDAR Utiliser les fonctions Time Intelligence pour manipuler les données en fonction d'intervalles de temps

- SAMEPERIODLASTYEAR
- FIRSDATE, LASTDATE
- TOTALMTD, TOTALQTD, TOTALYTD
- PREVIOUSYEAR, PREVIOUSMONTH
- DATESYTD, DATESQTD, DATESMTD

Atelier : Créer une table de date l'incorporer et l'utiliser dans un Modèle de données

Créer ses indicateurs et KPI avec le langage DAX

Créer des mesures avec le langage DAX Approfondir la notion de contexte de filtre et de lignes

Les Fonctions itératives Les Fonctions temporelles Rappel sur les fonctions d'itération : SUMX, AVERAGEX, COUNTX Contrôler le contexte d'évaluation Les interactions entre les visualisations Le panneau filtre Les fonctions de filtre : CALCULATE, FILTER, ALL, VALUES, ALLSELECTED, ALLEXCEPT Les opérateurs de comparaison et de concaténation Les opérateurs logiques Utiliser des variables dans les expressions

## **Atelier : Créer des élements calculés pertinents pour l'analyse de données**

#### **Travailler avec les tables**

Utiliser la fonction CALCULATETABLE Manipuler les tables (ADDCOLUMNS,SUMMARIZE,INTERSECT, …) Utiliser les tables comme filtre

### **Atelier : Modifier le Modèle de données par le langage DAX**

Passage de la certification (si prévue dans le financement)